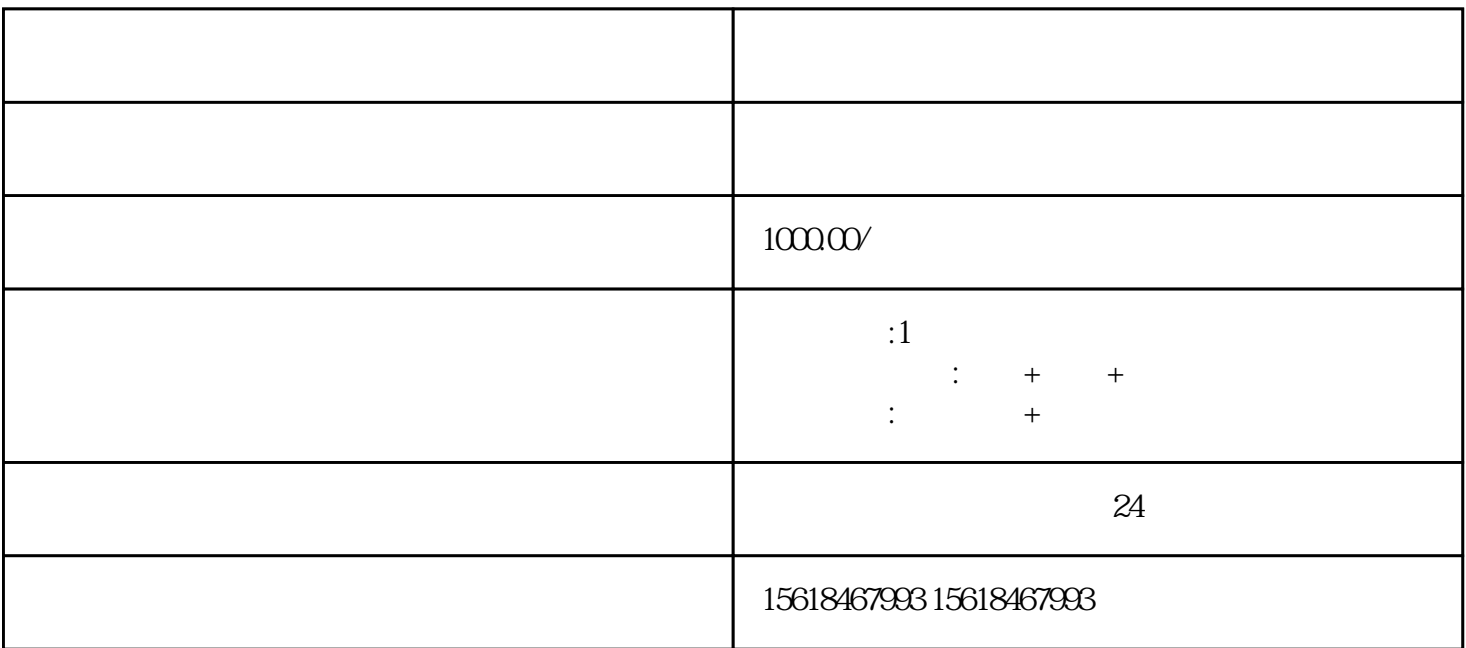

 $2 \t<sup>m</sup>$ 

 $1$ 

 $($ 

 $4$  , "

 $5$  , we can assume that  $\frac{u}{\sqrt{2}}$  , we can assume that  $\frac{u}{\sqrt{2}}$  , we can assume that  $\frac{u}{\sqrt{2}}$ 

3. 点击左侧的"在线申请";

- $6\,4$
- 
- $7$
- 
- $1.$
- $2.$

 $3.$ 

 $4.$ 

 $\ddots$   $27$